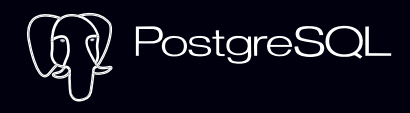

Leverage the increasingly popular PostgreSQL with ClusterControl. Orchestrate and manage clusters, load balancers, and various components all from a single GUI, on-prem or in the cloud.

Versions: 10, 11, 12, 13, 14 & 15 Distributions: Community, EnterpriseDB

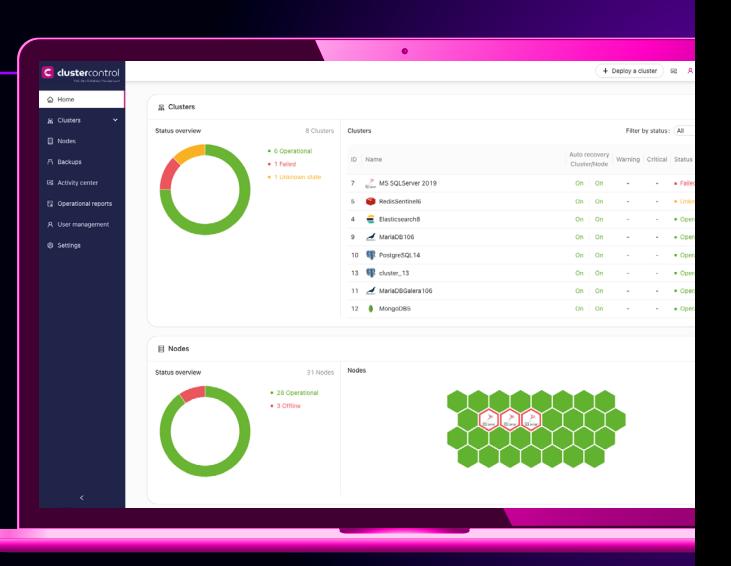

## **PostgreSQL on ClusterControl gives you**

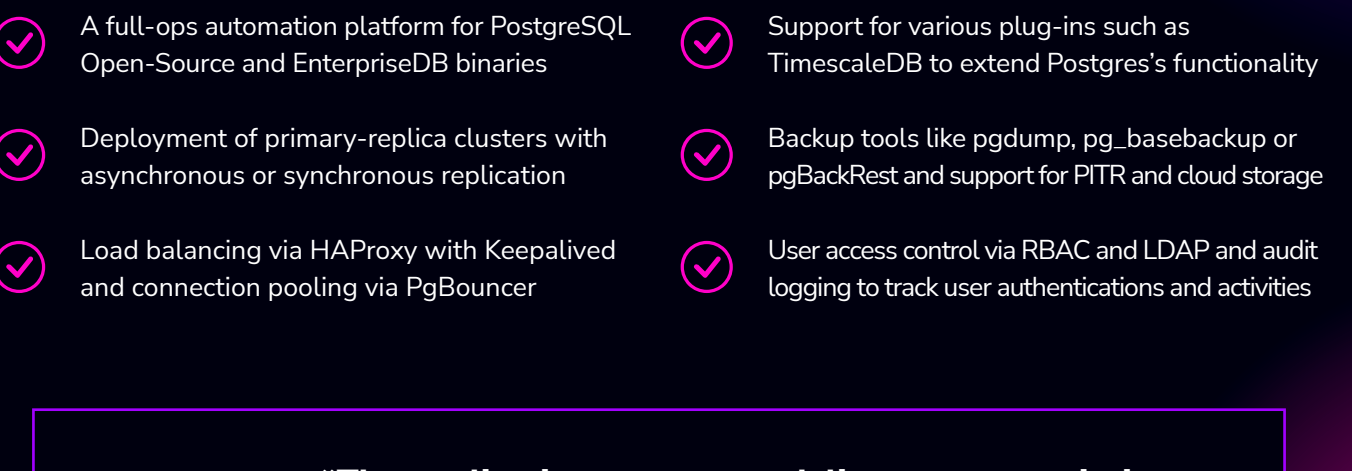

 **"The applications we use to deliver care are mission critical and uptime is of utmost importance, as is reliable backup and restoration processes. Severalnines provided full peace of mind with managing a highly available PostgreSQL cluster."**

Jamie Balaam, IT Infrastructure Server Specialist, Royal National Orthopaedic Hospital NHS Trust

**[Learn more](https://severalnines.com/case-studies/nhs-case-study/)**

**[Try PostgreSQL on ClusterControl risk-free for 30 days](https://severalnines.com/get-started/#clustercontrol)**

no credit card required

## **Also available on ClusterControl**

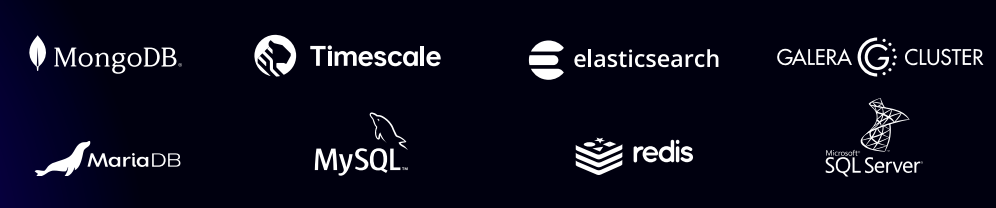

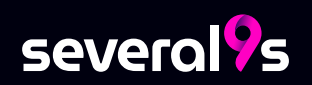